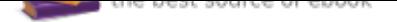

## The book was found

# **SQL Queries For Mere Mortals: A Hands-On Guide To Data Manipulation In SQL (3rd Edition)**

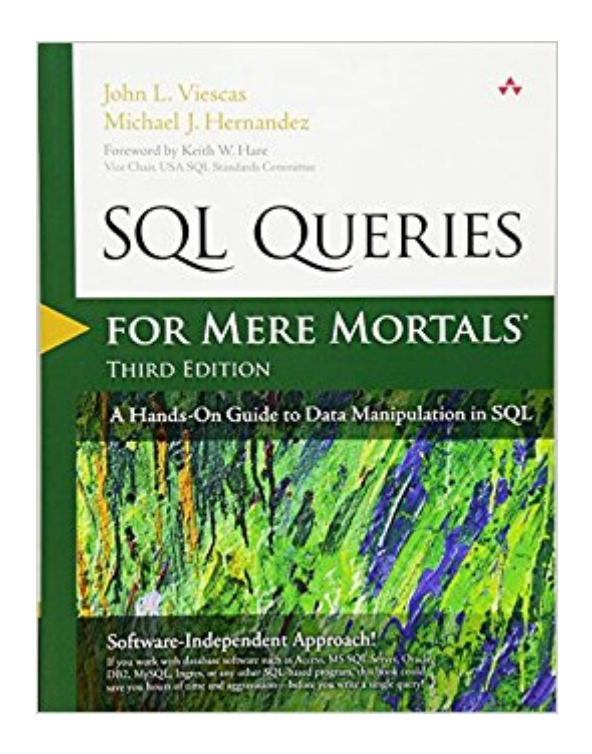

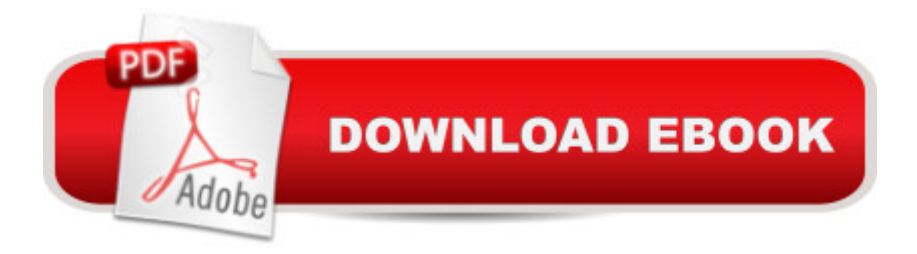

### **Synopsis**

The #1 Easy, Common-Sense Guide to SQL Queriesâ "Updated for Todayâ ™s Databases, Standards, and Challenges  $\hat{A}$  SQL Queries for Mere Mortals  $\hat{A} \circledR$  has earned worldwide praise as the clearest, simplest tutorial on writing effective SQL queries. The authors have updated this hands-on classic to reflect new SQL standards and database applications and teach valuable new techniques. Â Step by step, John L. Viescas and Michael J. Hernandez guide you through creating reliable queries for virtually any modern SQL-based database. They demystify all aspects of SQL query writing, from simple data selection and filtering to joining multiple tables and modifying sets of data. Â Three brand-new chapters teach you how to solve a wide range of challenging SQL problems. Youa<sup>TM</sup>II learn how to write queries that apply multiple complex conditions on one table, perform sophisticated logical evaluations, and think  $\hat{a}$  ceoutside the box $\hat{a}$   $\cdot$  using unlinked tables.  $\hat{A}$ Coverage includes -- Getting started: understanding what relational databases are, and ensuring that your database structures are sound -- SQL basics: using SELECT statements, creating expressions, sorting information with ORDER BY, and filtering data using WHERE -- Summarizing and grouping data with GROUP BY and HAVING clauses -- Drawing data from multiple tables: using INNER JOIN, OUTER JOIN, and UNION operators, and working with subqueries -- Modifying data sets with UPDATE, INSERT, and DELETE statements Advanced queries: complex NOT and AND, conditions, if-then-else using CASE, unlinked tables, driver tables, and more  $\hat{A}$  Practice all you want with downloadable sample databases for todayâ ™s versions of Microsoft Office Access, Microsoft SQL Server, and the open source MySQL database. Whether you  $\mathbf{\hat{a}}$  <sup>TM</sup>re a DBA, developer, user, or student, thereâ ™s no better way to master SQL. Â informit.com/aw forMereMortals.com

### **Book Information**

Series: For Mere Mortals Paperback: 792 pages Publisher: Addison-Wesley Professional; 3 edition (June 21, 2014) Language: English ISBN-10: 0321992474 ISBN-13: 978-0321992475 Product Dimensions: 7 x 1.7 x 9 inches Shipping Weight: 2.7 pounds (View shipping rates and policies) Average Customer Review: 4.4 out of 5 stars 155 customer reviews

Best Sellers Rank: #5,067 in Books (See Top 100 in Books) #2 in Books > Computers & Technology > Databases & Big Data > SQL #6 in $\hat{A}$  Books > Textbooks > Computer Science > Database Storage & Design #22 in Books > Textbooks > Computer Science > Programming **Languages** 

#### **Customer Reviews**

The good books show you how to do something. The great books enable you to think clearly about how you can do it. This book is the latter. To really maximize the potential of your database, thinking about data as a set is required and the authorsâ ™ accessible writing really brings out the practical applications of SQL and the set-based thinking behind it. -- Ben Clothier, Lead Developer at IT Impact, Inc., co-author of Professional Access 2013 Programming, and Microsoft Access MVP Â Unless you are working at a very advanced level, this is the only SQL book you will ever need. The authors have taken the mystery out of complex queries and explained principles and techniques with such clarity that a  $\hat{a}$  ceMere Mortal $\hat{a}$  • will indeed be empowered to perform the superhuman. Do not walk past this book! --Graham Mandeno, Database Consultant Itâ ™s beyond brilliant! I have been working with SQL for a really long time and the techniques presented in this book exposed some of the bad habits I picked up over the years in my learning process. I wish I had learned these techniques a long time ago and saved myself all the headaches of learning SQL the hard way. Who said you canâ ™t teach old dogs new tricks? --Leo (theDBguy), Utter Access Moderator and Microsoft Access MVP Â I learned SQL primarily from the first and second editions of this book, and I am pleased to see a third edition of this book so that others can continue to benefit from its organized presentation of the language. Starting from how to design your tables so that SQL can be effective (a common problem for database beginners), and then continuing through the various aspects of SQL construction and capabilities, the reader can become a moderate expert upon completing the book and its samples. Learning how to convert a question in English into a meaningful SQL statement will greatly facilitate your mastery of the language. Numerous examples from real life will help you visualize how to use SQL to answer the questions about the data in your database. Just one of the  $\hat{a}$  cewatch out for this trapa  $\cdot$  items will save you more than the cost of the book when you avoid that problem when writing your queries. I highly recommend this book if you want to tap the full potential of your database. --Kenneth D. Snell, Ph.D., Database Designer/Programmer  $\hat{A}$  I don $\hat{a}$ <sup>TM</sup>t think they do this in public schools any more, and it is a shame, but do you remember in the seventh and eighth grades when you learned to diagram a sentence? Those of you who do may no longer remember how you did it, but all of you do write better

sentences because of it. John Viescas and Mike Hernandez must have remembered because they take everyday English queries and literally translate them into SQL. This is an important book for all database designers. It takes the complexity of mathematical Set Theory and of First Order Predicate Logic, as outlined in E. F. Coddâ  $M$ s original treatise on relational database design, and makes it easy for anyone to understand. If you want an elementary- through intermediate-level course on SQL, this is the one book that is a requirement, no matter how many others you buy. --Arvin Meyer, MCP, MVP Â SQL Queries for Mere Mortals, Third Edition, provides a step-by-step, easy-to-read introduction to writing SQL queries. It includes hundreds of examples with detailed explanations. This book provides the tools you need to understand, modify, and create SQL queries. --Keith W. Hare, Convenor, ISO/IEC JTC1 SC32 WG3International SQL Standards Committee  $\hat{A}$  Even in this day of wizards and code generators, successful database developers still require a sound knowledge of Structured Query Language (SQL, the standard language for communicating with most database systems). In this book, John and Mike do a marvelous job of making whatâ ™s usually a dry and difficult subject come alive, presenting the material with humor in a logical manner, with plenty of relevant examples. I would say that this book should feature prominently in the collection on the bookshelf of all serious developers, except that  $\lambda^{\text{TM}}$  sure it a  $^{\text{TM}}$ ll get so much use that it wona<sup>TM</sup>t spend much time on the shelf! --Doug Steele, Microsoft Access Developer and author  $\hat{A}$  I highly recommend SQL Queries for Mere Mortals to anyone working with data. John makes it easy to learn one of the most critical aspects of working with data: creating queries. Queries are the primary tool for selecting, sorting, and reporting data. They can compensate for table structure, new reporting requirements, and incorporate new data sources. SQL Queries for Mere Mortals uses clear, easy to understand discussions and examples to take readers through the basics and into complex problems. From novice to expert, you will find this book to be an invaluable reference as you can apply the concepts to a myriad of scenarios, regardless of the program. --Teresa Hennig, Microsoft MVP-Access, and lead author of several Access books, including Professional Access 2013 Programming (Wrox)

John L. Viescas is an independent database consultant with more than 45 years of experience. He began his career as a systems analyst, designing large database applications for IBM mainframe systems. He spent 6 years at Applied Data Research in Dallas, Texas, where he directed a staff of more than 30 people and was responsible for research, product development, and customer support of database products for IBM mainframe computers. While working at Applied Data Research, John completed a degree in business finance at the University of Texas at Dallas,

graduating cum laude. Â John joined Tandem Computers, Inc., in 1988, where he was responsible for the development and implementation of database marketing programs in Tandema<sup>TM</sup>s U.S. Western Sales region. He developed and delivered technical seminars on Tandemâ ™s relational database management system, NonStop SQL. John wrote his first book, A Quick Reference Guide to SQL (Microsoft Press, 1989), as a research project to document the similarities in the syntax among the ANSI-86 SQL standard, IBMâ ™s DB2, Microsoftâ ™s SQL Server, Oracle Corporationâ<sup>™</sup>s Oracle, and Tandemâ<sup>™</sup>s NonStop SQL. He wrote the first edition of Running Microsoft Access (Microsoft Press, 1992) while on sabbatical from Tandem. He has since written four editions of Running, three editions of Microsoft Office Access Inside Out (Microsoft Press, 2003, 2007, and 2010â "the successor to the Running series), and Building Microsoft Access Applications (Microsoft Press, 2005). Â John formed his own company in 1993. He provides information systems management consulting for a variety of small to large businesses around the world, with a specialty in the Microsoft Access and SQL Server database management products. He maintains offices in Nashua, New Hampshire, and Paris, France. He has been recognized as a  $\hat{a}$  ceMost Valuable Professional $\hat{a} \cdot (MVP)$  since 1993 by Microsoft Product Support Services for his assistance with technical questions on public support forums. He set a landmark 20 consecutive years as an MVP in 2013. Â You can visit Johnâ ™s Web site at www.viescas.com or contact him by e-mail at john@viescas.com. Â Michael J. Hernandez has been an independent relational database consultant specializing in relational database design. He has more than 20 years of experience in the technology industry, developing database applications for a wide variety of clients. He $\hat{a}$ <sup>TM</sup>s been a contributing author to a wide variety of magazine columns, white papers, books, and periodicals, and is coauthor of the best-selling SQL Queries for Mere Mortals. Â Mike has been a top-rated and noted technical trainer for the government,the military, the private sector, and companies throughout the United States. He has spoken at numerous national and international conferences, and has consistently been a top-rated speaker and presenter. Â Aside from his technical background,Mike has a diverse set of skills and interests that he also pursues, ranging from the artistic to the metaphysical. His greatest interest is still the quitar, as hea  $TMs$  been a practicing guitarist for more than 40 years and played professionally for 15 years. Hea  $TMS$  also a working actor, a great cook, loves to teach (writing,public speaking,music), has a gift for bad puns, and even reads Tarot cards.  $\hat{A}$  He says hea  $^{TM}$ s never going to retire, per se, but rather just change whatever it is hea <sup>TM</sup>s doing whenever he finally gets tired of it and move on to something else that interests him.

This is a very well written book for beginners with SQL. The first couple chapters are a primer to using SQL (basic database design concepts) which greatly helps with establishing the concept of relationships without having previously studied database design. The book is database agnostic, and consequently many features discussed that are defined in the SQL standard will not be applicable to all database systems. I highly recommend after reading each chapter to go through the documentation provided with your database system and verify the features that are available and the syntax that it expects. Rated only 4 stars as sometimes a particular technique will be used and it is sometimes not clarified as to why we can do that. Also, would have been nice to understand how a database system processes query clauses which would give an understanding of why we can do things such as define a correlation name in the FROM clause and use it in the SELECT clause.

This is a great resource to practice running queries and other SQL statements. The book does a good job of laying the foundations and then building on them progressively. A lot of books show you one way to do something and that is it, this book takes its time to explain why a query was done a certain way as opposed to another. I found myself asking "Why that way"? or "Why did he include so and so"? And each and every time there was an explanation. I did have a hard time with getting the databases in SQL server 2012. Attaching the database won't work because it appears to have been created with MS SQL Server 2003. Various help articles online suggested that you download MS SQL Server 2008 or 2008 R2, attach the databases to that, back them up and then open them up with 2012. I tried that it didn't work. I am a beginner to SQL so when I tried to use the source scripts to upload the databases I kept getting errors. It took me a while to figure out that instead of running the entire code for the table file and then running the entire code for the data file won't work because of the various constraints. What you need to do is first run the code for creating the databases and the tables, then run the code for putting the data into the tables, and then run the code for the various constraints. Hopefully this will help anyone else who comes across the same issue. I was very close to sending this book back because I could not getting the databases to work, I'm so glad I stuck with it because it has really helped me understand SQL much better.

I have been looking for a book that gives ample examples to practice sql queries and this book does this job superbly. Looking at the title I was skeptic whether this book is specific to MSSQL. Good thing is that this book provides databases for practicing queries in all popular database formats. I'm glad that there is this book which doesn't focus on DB management but covers the topic with which students struggle the most, forming joins and using aggregate queries with group constraints.

I wanted to learn how to build a database for my golf league, so I started with Database Design for Mere Mortals. After the design was established, I moved on to SQL Queries for Mere Mortals. The combination of these two books gave me the foundation I needed. Before this book I was doing no more than simple SELECT statements from a single table with a lot of data manipulation in PHP. Using what I learned, I'm now running the league's website using SQL queries that are far more complex that I ever imagined possible for me. League roster, standings, scoring, scheduling, team and individual stats are all handled using a combination of inner/outer joins, subqueries and calculations. If you are new to SQL select queries and you want pull data from multiple tables, this book will show you how.

Even though this is all about optimizing queries, it might be the best place to start for designing databases. I say this because if you know what your end goal is and what's the most efficient way of getting there, then you'll have a better idea of how to construct the database system.

Folks,If you need to learn SQL then go no further. This book blows all others away. Great format great information - challenging in that at the end of each chapter there are exercises to help you fully understand the topics covered in the chapter. You will not be disappointment!

It may be just my style of learning and reading but the lack of visuals in this book made it hard to fully understand what was being explained. The book is packed full of all sorts of knowledgeable bits and I think you could really learn just about anything SQL by reading this book... and re-reading... and re-reading a third time. I found myself saying "wait... what?" many times as I try to replicate the scenarios in the book. The book shows its age and trying to cover EVERY type of SQL all at once seems a bit misguided.

I read this book from cover to cover as an extra resource for my Databases class at the Art Institute and I will say this... If you want to learn SQL, get this book! I was turned on to this book after I read Databases for Mere Mortals by the same author.The feeling I got while reading Hernandez's books was that he really knew and loved what he was talking about. In this title, he explains SQL Queries in a super logical and organized format, there is NO WAY, you won't understand it! The title of the book, "For Mere Mortals" is absolutely dead on. I had zero experience with Databases and SQL and after reading both, I can communicate with my colleagues and they entrust me with tasks

and even adopt the framework that Hernandez presents because it clearly and visually illustrates the entire playing field in a way that leaves no rock unturned.Highly recommend this book.Namaste,Dey

#### Download to continue reading...

SQL Queries for Mere Mortals: A Hands-On Guide to Data Manipulation in SQL (3rd Edition) [Database Design for Mere M](http://privateebooks.com/en-us/read-book/6AMP8/sql-queries-for-mere-mortals-a-hands-on-guide-to-data-manipulation-in-sql-3rd-edition.pdf?r=BuMpup9D5Dv%2B%2FEPemyfgUOId1Ts%2FQBe5%2FaTqt%2BJD2eo%3D)ortals: A Hands-On Guide to Relational Database Design (3rd Edition) Manipulation: The Complete Step by Step Guide on Manipulation, Mind Control and NLP (Manipulation Series Book 3) Manipulation: The Definitive Guide to Understanding Manipulation, MindControl and NLP: Manipulation Series, Volume 1 Big Data For Business: Your Comprehensive Guide to Understand Data Science, Data Analytics and Data Mining to Boost More Growth and Improve Business - Data Analytics Book, Series 2 Data Analytics: What Every Business Must Know About Big Data And Data Science (Data Analytics for Business, Predictive Analysis, Big Data Book 1) Data Analytics: Applicable Data Analysis to Advance Any Business Using the Power of Data Driven Analytics (Big Data Analytics, Data Science, Business Intelligence Book 6) Project Management for Mere Mortals Mere Christianity Study Guide: A Bible Study on the C.S. Lewis Book Mere Christianity Manipulation: How to Recognize and Outwit Emotional Manipulation and Mind Control in Your Relationships - 3rd Edition Python Programming Guide + SQL Guide - Learn to be an EXPERT in a DAY!: Box Set Guide (Python Programming, SQL) Analytics: Data Science, Data Analysis and Predictive Analytics for Business (Algorithms, Business Intelligence, Statistical Analysis, Decision Analysis, Business Analytics, Data Mining, Big Data) SQL for Beginners: Learn the Structured Query Language for the Most Popular Databases including Microsoft SQL Server, MySQL, MariaDB, PostgreSQL, and Oracle Learning SQL: Master SQL Fundamentals Mind Control Mastery 4th Edition: Successful Guide to Human Psychology and Manipulation, Persuasion and Deception! (Mind Control, Manipulation, Deception, ... Psychology, Intuition, Manifestation,) Manipulation: Proven Manipulation Techniques to Influence People with NLP, Mind Control and Persuasion! Manipulation: Proven Manipulation Techniques To Influence People With NLP, Mind Control and Persuasion! ( Persuasion, Mind Control, Influence People) Mind Control, Human Psychology, Manipulation, Persuasion and Deception Techniques Revealed. ( dark psychology, mind control, hypnosis, forbidden psychology, manipulation)) Manipulation: 12 Dangerous Persuasion Secrets Used by The World's Most Powerful Men to Manipulate, Persuade & Influence People (Manipulation Series) MIND CONTROL: Manipulation, Deception and Persuasion Exposed: Human Psychology (Manipulation, Hypnosis, Brainwashing, Subconscious Mind, Psychopath)

**DMCA** 

Privacy

FAQ & Help